$\overline{2}$  $\overline{4}$ 

## Win32API

맖뗁솰볔쫽쮡ꓲ돘붬꒹ꓫꆣ꒽ꓬꆢ쪣뮨슿듴ꓯ꒿ꓫꖯꗩꖹꗩꖤꗖꗩꗪꓲ죲꒱ꆢWindows 믅쇈ꓟꓲ췽닲꒹ꓫ  $C++$   $API$ ₩indows

 $45$ 

C Win32API

## AVL

Win32API CQ Windows Windows 룥듼뚵닊뷱ꆡꆧ C 돘ꓖꗇꆼꖿ립스ꗗꗭꖰꗩꗠꇗL.Ammeraal 쏸ꆢ뺮뮳춵웁쳵ꆢꖪꆼꗠ볒  $C$ ꇎ솰듼ꇏ쏦듖믮뢳ꆧ20% 듼쯶믮뢳ꆧ20% ꗬꗝꆼꗈꆧ10% ꇎ룥듼ꇏ쏦듖믮뢳ꆧ20% 듼쯶믮뢳ꆧ20% ꗬꗝꆼꗈꆧ10%

## $(B)$

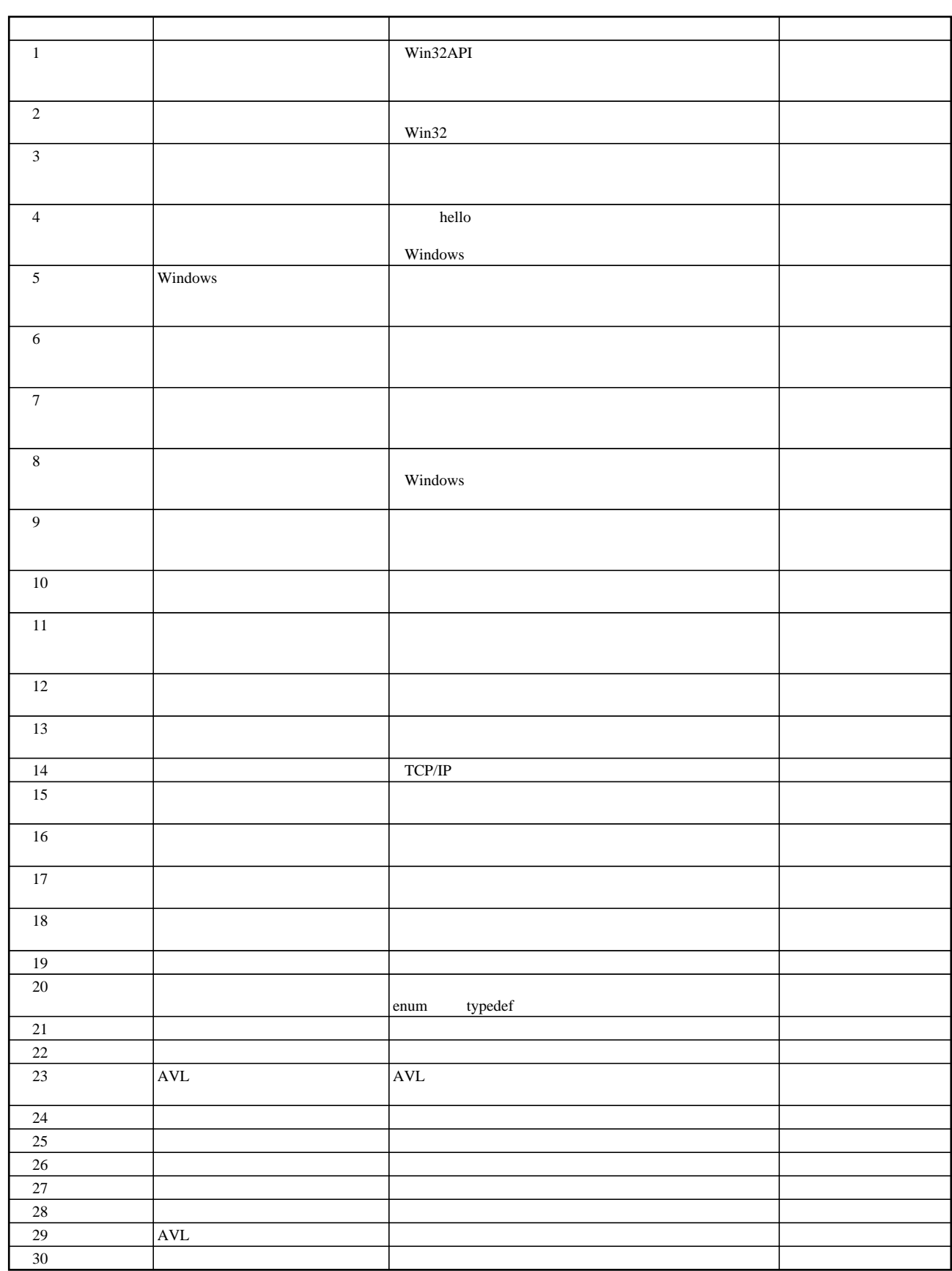